# **SCIENTIFIC COMMITTEE**

BARRY BOZEMAN, School of Government and International Relations, University of Georgia (United States) **MALCOLM GOGGIN.** School of Public Affairs. University of Colorado (United States) JOCHEN GLÄSER, Center for Technology and Society (ZTG), Technische Universität Berlin (Germany) PHILIPPE LAREDO, ENPC Paris (France) and Manchester University (United Kingdom) FRANCESCO LISSONI, Montesquieu University -Bordeaux IV (France), University of Brescia & Bocconi University (Italy) BEN MARTIN, Science and Technology Policy Research Unit (SPRU), University of Sussex (United Kingdom) **CARL MITCHAM, Liberal Arts & International Studies, Colorado School of Mines (United States)** JORDI MOLAS-GALLART, INGENIO (UPV-CSIC) (Spain) FELIX DE MOYA ANEGÓN, CSIC-IPP (Spain) ARIE RIP, Science, Technology, and Policy Studies (STaPS), University of Twente (The Netherlands) LUIS SANZ MENÉNDEZ, CSIC-IPP (Spain) ROBERT TIJSSEN, Center for Science and Technology Studies (CWTS), University of Leiden (The Netherlands)

LEA VELHO, Departamento de Política Científica e Tecnológica, Universidade Estadual de Campinas (Brazil) **REINHILDE VEUGELERS, Faculty of Economics and Business, KU Leuven (Belgium)** 

## **ORGANIZING COMMITEE**

**DR. FÉLIX DE MOYA ANEGÓN (Bibliometrics)** DR. LUIS SANZ MENÉNDEZ (S&T policy) DR. LAURA CRUZ CASTRO (Sociology of Science) DR. ELENA CORERA ÁLVAREZ (Bibliometrics) DR. ZAIDA CHINCHILLA RODRÍGUEZ (Bibliometrics) **DR. ADELHEID HOLL (Economics) DR. CATALINA MARTÍNEZ GARCÍA (Economics)** DR, VINCENZO PAVONE (Science and Technology Studies) **DR. KOEN JONKERS (Science Studies) DR. GEMMA DERRICK (Health Policy Studies) DR. NATALIA ZINOVYEVA (Economics)** 

Hon. Dr. Isidro AGUILLO (Cybermetrics)

### **VENUE**

Centro de Ciencias Humanas y Sociales del CSIC C/ Albasanz 26-28, (28037 Madrid)

# **Science dynamics and research systems:**

### The role of research for meeting societal challenges

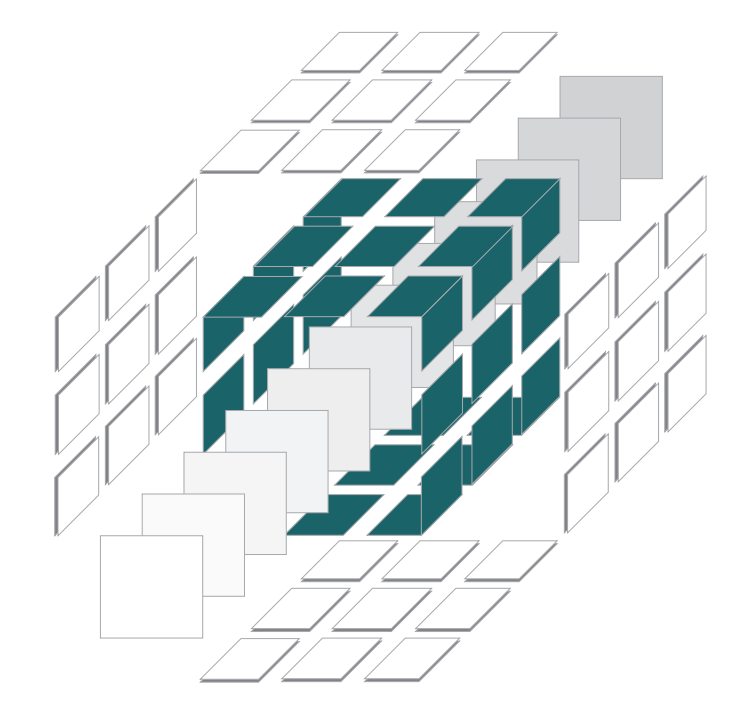

# **Madrid, 8-9 April 2013**

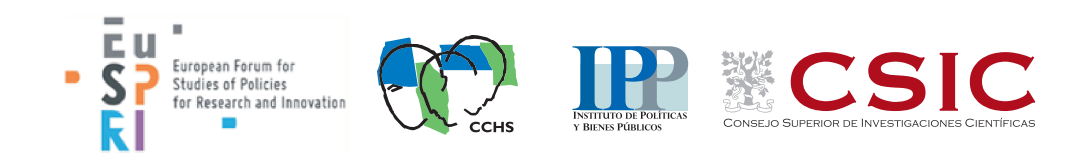

# Monday, 8th April 2013

### 08.30-09.00 Registration

### 09.00-10.15 Opening session.

Welcome: Luis Sanz Menéndez, Director CSIC Institute of Public Goods and Policies (IPP)

### 09.15-10.30 1st. Plenary Session

**Chair: Gemma E. Derrick. CSIC-IPP** What is a research question? **Jochen Gläser**, Center for Technology and Society (ZTG), Technische Universität Berlin (Germany)

**Responsible Research and Innovation: United States, Europe, and China. Carl Mitcham**, Liberal Arts & International Studies. Colorado School of Mines (United States)

### **10.30-11.00 Coffee break**

- Parallel Session 1 / Parallel Session 2 11.00-13.00
- **13,00-14,15** Lunch and Networking
- Parallel Session 3 / Parallel Session 4 14.15-16.15
- **16.15-16.45 Coffee Break**

### 16.45-18.30 2nd. Plenary Session

**Chair: Koen Jonkers. CSIC-IPP Bridging STS and STI policy studies.** Arie Rip. Science, Technology, and Policy Studies (STaPS), University of Twente (The Netherlands)

### 20 challenges for Innovation Studies.

**Ben Martin.** Science and Technology Policy Research Unit (SPRU), University of Sussex (United Kingdom)

# Tuesday, 9th April 2013

### 09.00-10.30 3rd. Plenary Session

**Chair: Catalina Martínez, CSIC-IPP** How does governance change research content? **Jochen Gläser**, Center for Technology and Society (ZTG). Technische Universität Berlin (Germany)

### **Research Integrity in an Age of Research** Assessment.

**Ben Martin, Science and Technology Policy Research** Unit (SPRU), University of Sussex (United Kingdom)

### **10.30-11.00 Coffee Break**

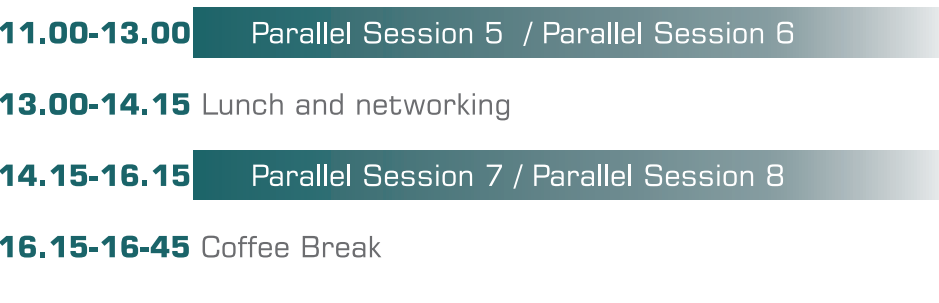

# 16.45-17.30 4th. Plenary Session

**Chair: Luis Sanz Menéndez. CSIC-IPP** Keys to academic productivity: some lessons from a long and winding career. Barry Bozeman, School of Government and International Relations. University of Georgia (United Statesl

### 17.30-18.00 Concluding Round Table and ECRC Best Paper **Announcement**

# Monday, 8th April 2013

Session 1. Knowledge production, transfer and use

#### **Chair: Isidro Aquillo**, CSIC - Institute of Public Goods and Policies

**Personal publication productivity:** scientists, their friends and other collaborators

**Agrita KIOPA** School of Public Policy, Georgia Institute of Technology (US).

Discussant: **Francesco Lissoni**, Montesquieu University -Bordeaux IV.

#### Researchers' participation in standardisation in relation to their scientific publishing and patenting activities: a case study from a public research organisation in Germany

Aikaterini ZI (& Knut Blind) Federal Institute for Materials Research and Testing (Germany).

Discussant: Robert Tiissen, Center for Science and Technology Studies (CWTS), University of Leiden.

#### Universities as local knowledge hubs under different technology regimes. New evidence from academic patenting

Friedrich DORNBUSCH (& Thomas Brenner) Fraunhofer-Institut für System und Innovationsforschung ISI (Germany).

Discussant: Natalia Zinovyeva, CSIC Institute of Public Goods and Policies.

# Session 2. Societal issues, gender and knowledge translation

**Chair: Gemma E. Derrick.** CSIC Institute of Public Goods and Policies

#### Vaccine innovation, research translation and knowledge management: Testing processes in three polio trajectories

Ohid YAQUB SPRU - Science and Technology Policy Research, University of Sussex (UK).

Discussant: Vincenzo Pavone, CSIC Institute of Public Goods and Policies.

#### Deliberative participation in risk management: mapping the controversy of refuge ports in Spain.

**Elvira SANTIAGO** CSIC Institute of Public Goods and Policies (IPP)

Discussant: Malcolm Goggin, School of Public Affairs, University of Colorado.

#### Excellence and its Others: success, careers and gender at a Czech research institution of chemistry

Marcela LINKOVÁ Institute of Sociology, Academy of Sciences (Czech Republic).

Discussant: Carl Mitcham, Liberal Arts & International Studies, Colorado School of Mines (United States)

Session 3. Knowledge heterogeneity, academic inventors and careers

Chair: Francesco Lissoni, Montesquieu University - Bordeaux IV

### Inventor's knowledge set as the antecedent of patent importance

Ali MOHAMMADI (& Chiara Eranzoni) Department of Management, Economics and Industrial Engineering, Politecnico di Milano (Italy).

Discussant: Robert Tiissen. Center for Science and Technology Studies (CWTS). University of Leiden.

#### The impact of knowledge diversity on inventive performance at European universities

**Malwina MEJER** ECARES. Université Libre de Bruxelles (Belgium).

Discussant: Jochen Gläser, Center for Technology and Society (ZTG), Technische Universität Berlin.

#### Academic Entrepreneurship between Scientific Career and Technology Transfer: Case Studies from Italy

**Matteo SERAFINI** CIS Centre - University of Bologna (Italy).

Discussant: Catalina Martínez, CSIC Institute of Public Goods and Policies.

#### Session 4. Changing S&T policies and research governance

**Chair: Jordi Molas-Gallart**, INGENIO (UPV-CSIC)

#### Dynamics of long-term international research collaborations: interaction of self-organisation and governance

**Inga ULNICANE** STePS, IGS, University of Twente (The Netherlands).

Discussant: Ben Martin, Science and Technology Policy Research Unit (SPRU), University of Sussex.

#### The Responsive Structure of Science

**David KALDEWEY** Forum Internationale Wissenschaft (Germany).

Discussant: Arie Rip, Science, Technology, and Policy Studies (STePS), University of Twente.

#### Changing paradigms of science and technology policies in Argentina: practices, knowledge, representations and social relations (1958-1983)

**Adriana FELD** CONICET Universidad Nacional de Quilmes & Universidad Maimónides (Argentina).

Discussant: Malcolm Goggin, School of Public Affairs, University of Colorado.

# Tuesday, 9th April 2013

Session 5. International mobility as a dynamic factor

**Chair: Koen Jonkers.** CSIC - Institute of Public Goods and Policies

#### **Extent and Effect of Brain Drain in Germany**

Sonia CONCHI (& Carolin Michels) Fraunhofer Institute for Systems and Innovation Research ISI (Germany).

Discussant: Jochen Gläser, Center for Technology and Society (ZTG), Technische Universität Berlin.

#### **Russian Nanoscience Diasporas and National Innovation systems: Initial Mapping**

**Maria KARAULOVA** Institute of Innovation Research, University of Manchester (UK).

Discussant: Barry Bozeman, School of Government and International Relations, University of Georgia.

#### **Research Career Development in Russia:** the Role of International Mobility

#### **Nadia ASHEULOVA**

Centre for Sociology of Science and Science Studies, St. Petersburg Branch of the Institute for the History of Science and Technology (Russia).

Discussant: Laura Cruz Castro, CSIC Institute of Public Goods and Policies.

#### **Session 6. Science dynamics, competitiveness** and decision making in S&T Policy

**Chair: Natalia Zinovyeva, CSIC - Institute of Public Goods and Policies** 

#### Future oriented system assessment to aid strategic decision-making in complex socio-technical environments

Kirsi HYYTINEN (& Mika Nieminen) VTT Technical Research Centre of Finland (Finland).

Discussant: Malcolm Goggin, School of Public Affairs, University of Colorado.

#### Scientific output and transfer in nanosciences: a comparative analysis of the Basque Country, Finland and Sweden

**Jon Mikel ZABALA** CIRCLE. University of Lund (Sweden).

Discussant: Carl Mitcham. Liberal Arts & International Studies. Colorado School of Mines.

#### Science, technology and innovation for competitiveness: The challenges of smart specialization for Bulgaria

#### **Sorin KRAMMER**

University of Groningen, Faculty of Economics and Business (The Netherlands).

Discussant: Adelheid Holl. CSIC Institute of Public Goods and Policies.

#### Session 7. Innovation, energy and sustainability

**Chair: Adelheid Holl.** CSIC - Institute of Public Goods and Policies

#### Articulation of sustainability in nanotechnology Comparing fixed and fluid funnels

**Colette BOS** (& Harro van Lente, Alexander Peine) Department of Innovation Studies, Copernicus Institute of Sustainable Development. University of Utrecht (The Netherlands).

Discussant: Arie Rip. Science. Technology, and Policy Studies (STePS). University of Twente.

#### **Characteristics of Networks in Energy efficiency Research** and Development, A Comparison of actors, technological domains and networks structure in seven focus

**Tobias Møller RUBY** Technical University of Denmark (Denmark).

Discussant: Robert Tiissen. Center for Science and Technology Studies (CWTS). University of Leiden.

#### Distinctive features and determinants of Eco-innovation in Spain. An econometric analysis.

Cristina PEÑASCO (& Desiderio Romero, Pablo del Rio) CSIC Institute of Public Goods and Policies (IPP) (Spain).

Discussant: Francesco Lissoni, Montesquieu University - Bordeaux IV.

#### **Session 8. Research actors and institutions**

**Chair: Natalia Zinovyeva, CSIC - Institute of Public Goods and Policies** 

#### The "Balancing" Role Played by the Evaluation Mechanisms of Key National Extra-university Research Institutes in their Own Strategic Development and in Support for National Research Policy-making

**Junwen LUO** STePS. IGS. University of Twente (The Netherlands).

Discussant: Ben Martin, Science and Technology Policy Research Unit (SPRU), University of Sussex.

#### **Benchmarking Entrepreneurial Universities: Testing a Research Framework**

**Sharifa H. AL HARTHY** Manchester Business School (UK).

Discussant: Jordi Molas-Gallart, INGENIO (UPV-CSIC).

#### **Classifying Cooperative Research Centres through a Sectoral** System of Innovation approach: An exploration based on the **Spanish case**

Inés ANDÚJAR (& Sandro Giachi) CSIC - Instituto de Estudios Sociales Avanzados (Spain).

Discussant: Barry Bozeman, School of Government and International Relations. University of Georgia.